# **JU** TEXAS INSTRUMENTS

*Data Converters Cynthia Sosa*

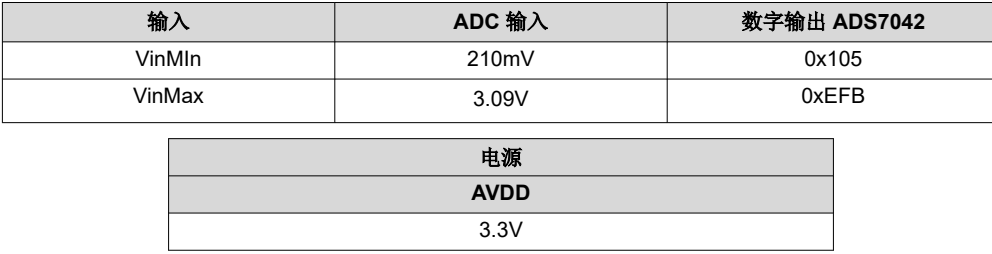

#### 设计说明

本文档介绍了如何设计一种使用热敏电阻与连续逼近型寄存器 (SAR) 模数转换器 (ADC) 直接监测温度的电路。此 温度检测电路使用负温度系数 (NTC) 热敏电阻与电阻串联构成分压器,来监测 –25°C 至 100°C 的温度范围。此 分压器的作用是产生与监测温度成反比的输出电压。电阻分压器的源极电压是模数转换器 ADS7142 的模拟电源 (AVDD),也是此器件的基准电压。通过将电阻分压器连接到基准输入 AVDD,测量将按比例式进行,这样将确保 基准电压变化不会影响总体精度。与输入电阻并联的电容器用于支持 ADC 输入稳定性能。

热敏电阻用于监测[电器、](http://www.ti.com/applications/industrial/appliances/overview.html)[无线环境传感器以](http://www.ti.com/solution/wireless-environmental-sensor)及[烟雾和热量探测器等](http://www.ti.com/solution/smoke_detector)应用中的温度。在这些应用中,热敏电阻电压 变化缓慢,因此无需[在](https://www.ti.com/lit/pdf/sbaa256)高采样率下进行采样。这意味着无需驱动输入放大器来调节输入电压。相似的电路设计*在* [不使用前端缓冲器电路的情况下直接驱动](https://www.ti.com/lit/pdf/sbaa256) *SAR* 说明了如何测量从外部元件引入的漂移,这可以证明在在这些应用 中是有帮助的。

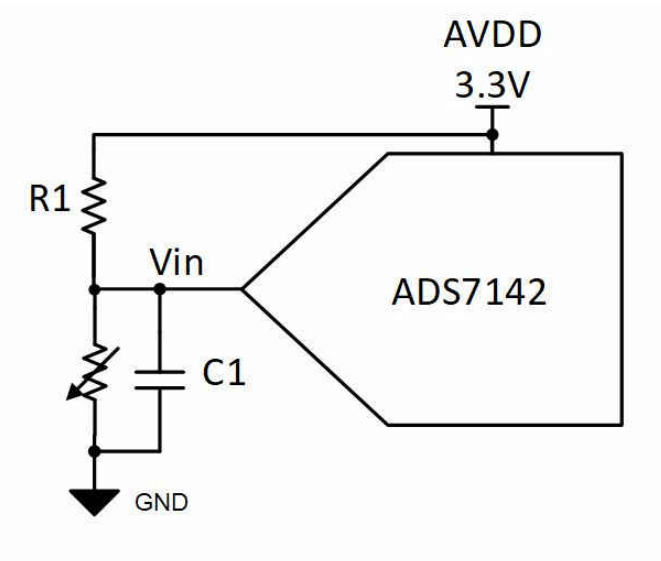

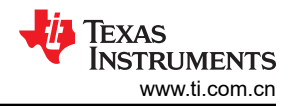

规格

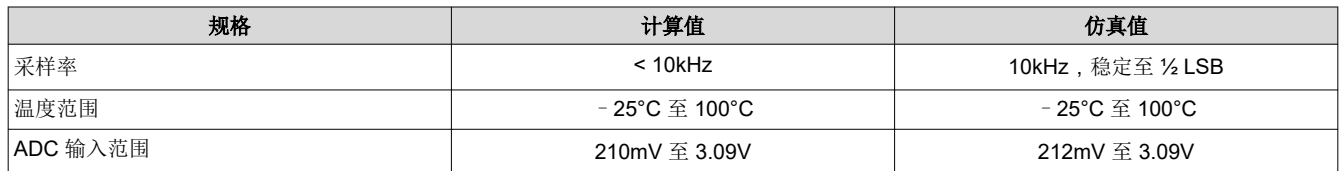

## 设计注释

- 1. 创建电阻分压器拓扑与 NTC 热敏电阻作为电阻分压器的第二个元件。使用此配置将导致 ADC 输入电压随温 度上升而下降。输入电压随温度下降而升高或者随温度上升而降低。
- 2. 根据监测的温度范围设计电阻分压器中的 R1。将热敏电阻容差作为选择 R1 的容差的指南。通常,1% 容差 的电阻就足以匹配热敏电阻容差配,但如果存在严格的要求,就需要性能更加优异的电阻。以下"元件选型" 章节中提供了用于计算 R1 值的公式。
- 3. 采用与 NTC 并联的电容器 C1 有助于在 ADC 采样率的采集阶段内支持 ADC 输入稳定。电容器会影响系统的 启动时间,因为电容器越大,需要的充电时间越长。

# 元件选型

- 1. 选择最适合所需应用要求的热敏电阻。在选择热敏电阻时,需考虑 β 值 (B),这是器件数据表中的常用参 数。B 值在给定温度范围内指定,表示热敏电阻在指定的温度范围内的阻值变化。本例中选定的 NTC 在 25°C 时为 100kΩ,B(25/85) 值为 3977。
- 2. 需要计算 NTC 将经历的预期极值电阻来选择 R1。R1 的值使创建的电压与温度间的关系更加线性化。根据温 度确定 NTC 电阻的公式如下: 计算要求温度为开尔文。

$$
R_{NTC} = R_{\text{69.298.15K}} \cdot e^{\frac{B(\frac{1}{T} - \frac{1}{298.15K})}{T}}
$$

其中

- RNTC 是温度 T 下的热敏电阻的阻值 (Ω)
- R<sub>@298.15K</sub> 是数据表中给出的在 25℃ 下测量的热敏电阻的阻值 ((Ω)
- B 是数据表中的热敏电阻 B 值,单位为开尔文 (K)
- T 指热敏电阻在 (0°C + 273.15 = K)下的温度, 单位为开尔文 (K)

温度范围 ( 单位为开尔文 ) :

- $T_{min} = -25^{\circ}C + 273.15 = 248.15K$
- $T_{\text{max}}$  = 100°C + 273.15 = 373.15K

热敏电阻的阻值:

- R<sub>min</sub> = R<sub>@373.15K</sub> = 100k $\Omega$  e<sup>3977(1/373.15K 1/248.15K)</sup> = 6.849k  $\Omega$
- R<sub>max</sub>=R<sub>@248.15K</sub> = 100kΩ e<sup>3977(1/248.15K 1/248.15K)</sup> = 1,469.744k Ω
- 3. 使用预期最小和最大 NTC 电阻计算 R1 的值。最接近的电阻值为 100kΩ。

 $R_1 = \sqrt{(R_{@373.15K} \cdot R_{@248.15K})} = \sqrt{(6.849k \cdot 1,469.744k \cdot 1)} = 100.333k \cdot 10^{-10}$ 

4. 选择电容器值。由于电容器的功能是支持 ADC 输入稳定性能,因此将根据 ADC 的采样率来确定电容器值。 在本例中,目标采样率为 10kHz,最大转换时间为 1.8μs。

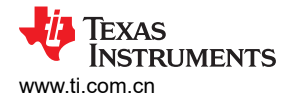

使[用模拟工程师计算器](https://www.ti.com/tool/ANALOG-ENGINEER-CALC?keyMatch=ANALOG%20ENGINEERS%20CALCULATOR)有助于根据系统的工作情况和 ADC 数据表中的值来设计此值。在计算器工具中,选择 *Data Converters* (数据转换器) > *ADC Drive Without Amplifier* (无放大器的 *ADC* 驱动),然后选择 Sampling Rate Given Rin (采样率给定)和 Cin 选项卡。使用此工具根据计算的可实现采样率 Fsamp(max) 来求解 C1。在此窗口中, 输入 ADC 采样保持电容 15pF, 即电阻分压器在最坏稳定情况下的并联等效值, 即 NTC 最大阻值为 93.627kΩ、最大转换时间为 1.8us 和 ADC 分辨率为 12 时。输入的初始 Cfilt 值应为 20 × ADC 采样保持电容,在本例中为 15pF ∙ 20 = 300pF。输入此值会导致最大采样率小于所需的 10kHz。鉴于 此,将 Cfilt 减小到使 Fsamp(max) 等于或大于 10kHz 的值。在本例中,C1 的值为 100pF。

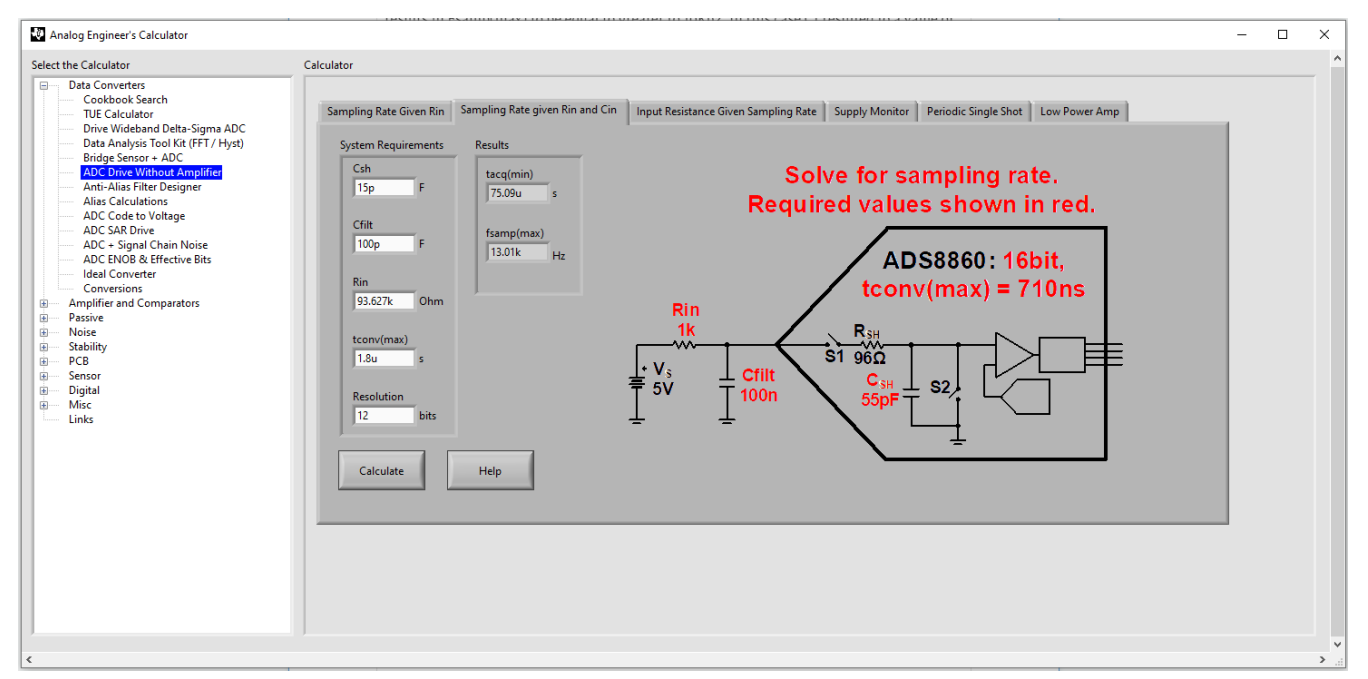

5. 运行瞬态仿真以验证整个温度范围内的 NTC 性能,且采样时间内的输入稳定在半个 LSB 内。

## 设计模拟模型

以下是 ADS7142 一阶模型的原理图。采用 TI [精密实验室](https://training.ti.com/zh-tw/ti-precision-labs-adcs-building-sar-adc-model?cu=1128375) - ADS : 中解说的步骤创建。构建 [SAR ADC](https://training.ti.com/zh-tw/ti-precision-labs-adcs-building-sar-adc-model?cu=1128375) 模型。 ADC 采样率设置为 10kHz。

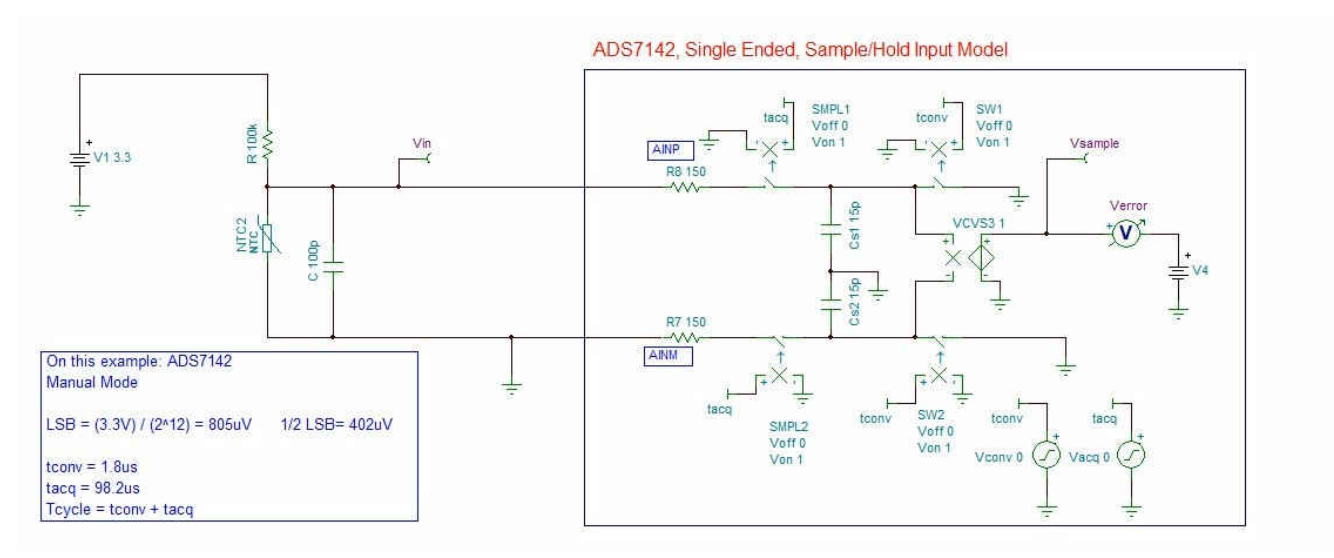

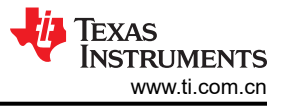

## 温度传输特性

–25°C 至 100°C 的所需温度范围的线性 NTC 电压范围处于 ADC 输入范围内,并使用了 87% 的 ADC 满标量 程。以下公式用于根据 ADC 测量的电阻分压器求解测量温度。这并不包含系统校准或系统容差。

$$
T = \frac{1}{\frac{1}{298.15K} + \frac{1}{B} \cdot \ln \left( \frac{V_o R_1}{R_{\text{ }@298.15K} (V_{AVDD} - V_o)} \right)}
$$

其中:

- T 为温度, 单位为开尔文 (K) (°C + 273.15 = K)
- Vo 是由 ADC 测量的电阻分压器输出电压
- B 是 NTC 的热敏电阻 B 值, 单位为开尔文 (K), 本例中为 3977
- R<sub>@298.15K</sub> 是 25°C 下的热敏电阻的阻值 (Ω), 本例中为 100kΩ
- VAVDD 是分压器的参考电压和源电压, 本例中为 3.3V
- R<sub>1</sub> 为 100k $\Omega$

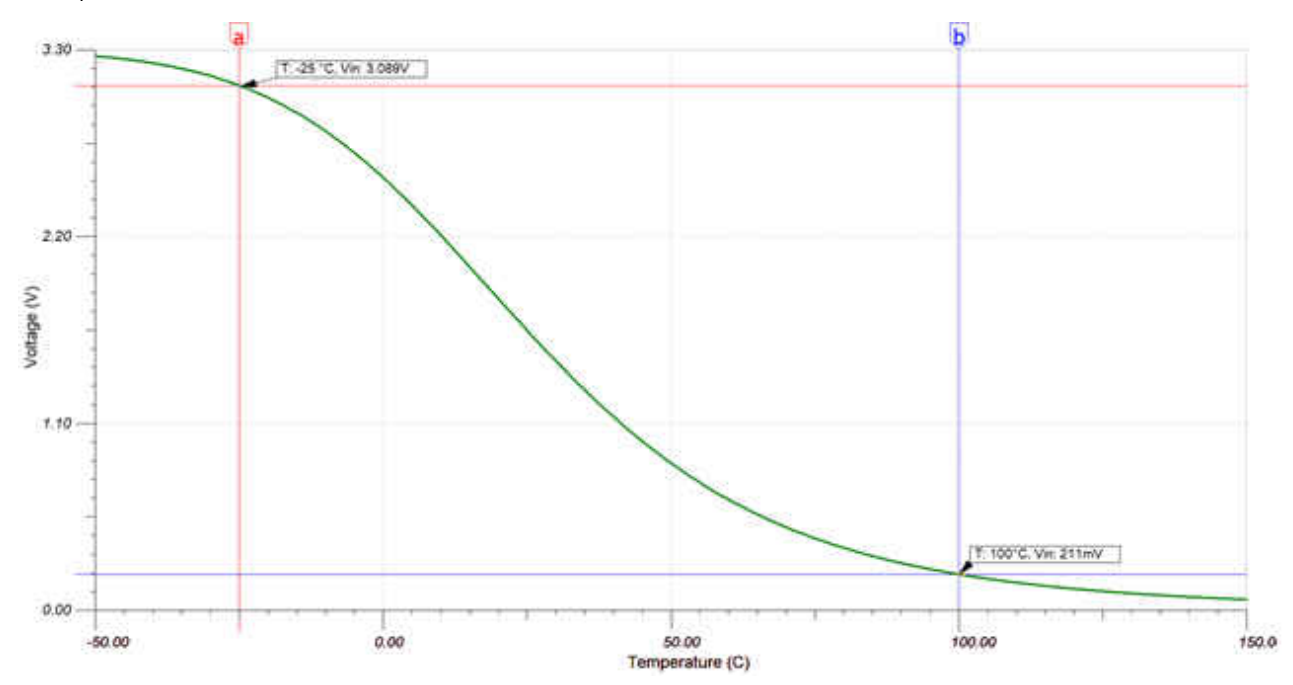

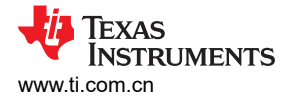

#### 瞬态直流输入启动和稳定

预期的启动时间随 NTC 电阻状态而异。下图显示了 NTC 将经历的最大电阻值,因为这是 ADC 输入稳定的最坏 情况。Verror 图显示了在每个采集周期结束时输入稳定误差小于 LSB 的一半,即±402μV。请参阅 TI [精密实验](https://training.ti.com/ti-precision-labs-adcs-introduction-sar-adc-front-end-component-selection) 室[:](https://training.ti.com/ti-precision-labs-adcs-introduction-sar-adc-front-end-component-selection)有关 ADC 稳定的解说,请参阅驱动 [ADC](https://training.ti.com/ti-precision-labs-adcs-introduction-sar-adc-front-end-component-selection) 输入。

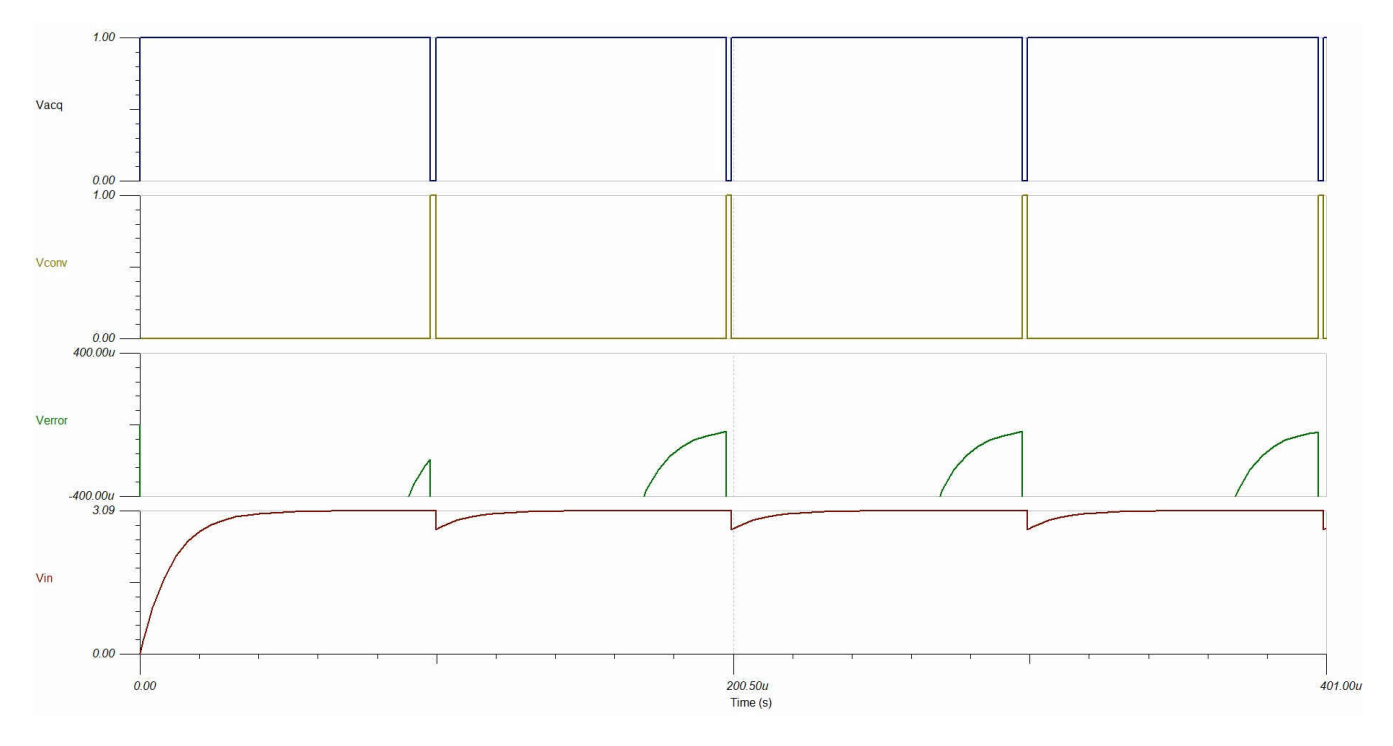

#### 小型布局

ADS7142 是一款采用 1.5mm × 2mm 的小型 X2QFN 封装的双通道 I2C ADC。下图是使用 ADS7142 的系统级解 决方案,每个模拟输入连接两个 NTC,而每个输入可监测不同类型的传感器。

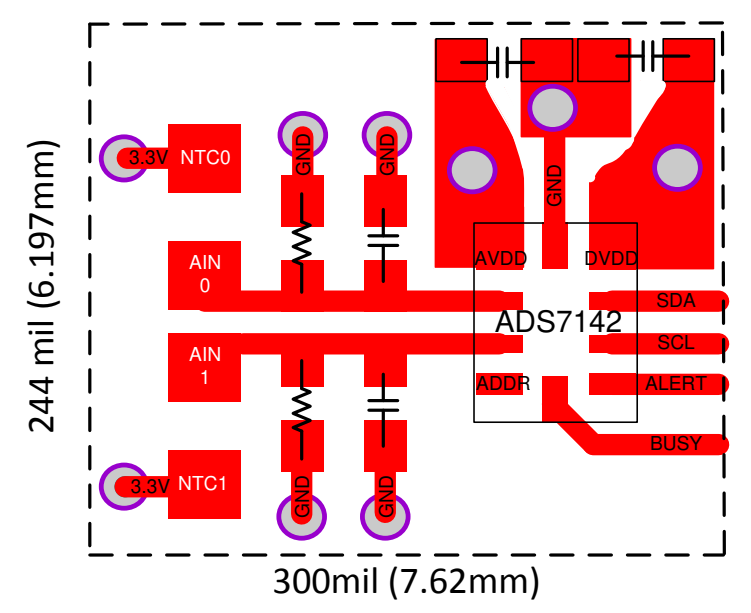

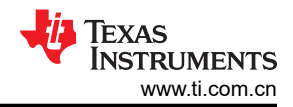

# 设计中采用的器件

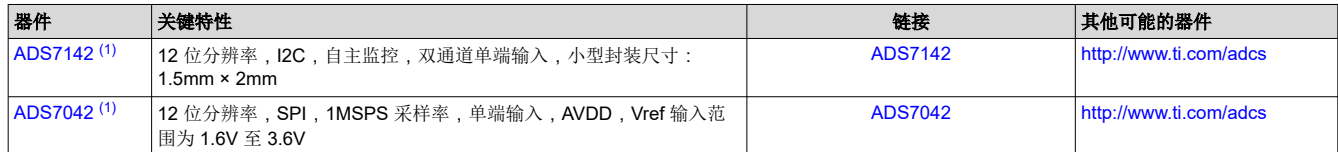

(1) ADS7142 和 ADS7042 使用 AVDD 作为基准输入。使用高 PSRR LDO(如 TPS7A47)作为电源。

## 设计参考资料

有关 TI 综合电路库的信息,请参阅[模拟工程师电路手册](http://www.ti.com/analog-circuit/circuit-cookbook.html)。

## 主要仿真文件链接

[https:///www.ti.com/cn/lit/zip/sbac283](http://proddms.itg.ti.com/stage/lit/df/sbac238/sbac238.zip)

#### 重要声明和免责声明

TI"按原样"提供技术和可靠性数据(包括数据表)、设计资源(包括参考设计)、应用或其他设计建议、网络工具、安全信息和其他资源, 不保证没有瑕疵且不做出任何明示或暗示的担保,包括但不限于对适销性、某特定用途方面的适用性或不侵犯任何第三方知识产权的暗示担 保。

这些资源可供使用 TI 产品进行设计的熟练开发人员使用。您将自行承担以下全部责任:(1) 针对您的应用选择合适的 TI 产品,(2) 设计、验 证并测试您的应用,(3) 确保您的应用满足相应标准以及任何其他功能安全、信息安全、监管或其他要求。

这些资源如有变更,恕不另行通知。TI 授权您仅可将这些资源用于研发本资源所述的 TI 产品的应用。严禁对这些资源进行其他复制或展示。 您无权使用任何其他 TI 知识产权或任何第三方知识产权。您应全额赔偿因在这些资源的使用中对 TI 及其代表造成的任何索赔、损害、成 本、损失和债务,TI 对此概不负责。

TI 提供的产品受 TI [的销售条款或](https://www.ti.com/legal/termsofsale.html) [ti.com](https://www.ti.com) 上其他适用条款/TI 产品随附的其他适用条款的约束。TI 提供这些资源并不会扩展或以其他方式更改 TI 针对 TI 产品发布的适用的担保或担保免责声明。

TI 反对并拒绝您可能提出的任何其他或不同的条款。

邮寄地址:Texas Instruments, Post Office Box 655303, Dallas, Texas 75265 Copyright © 2022,德州仪器 (TI) 公司